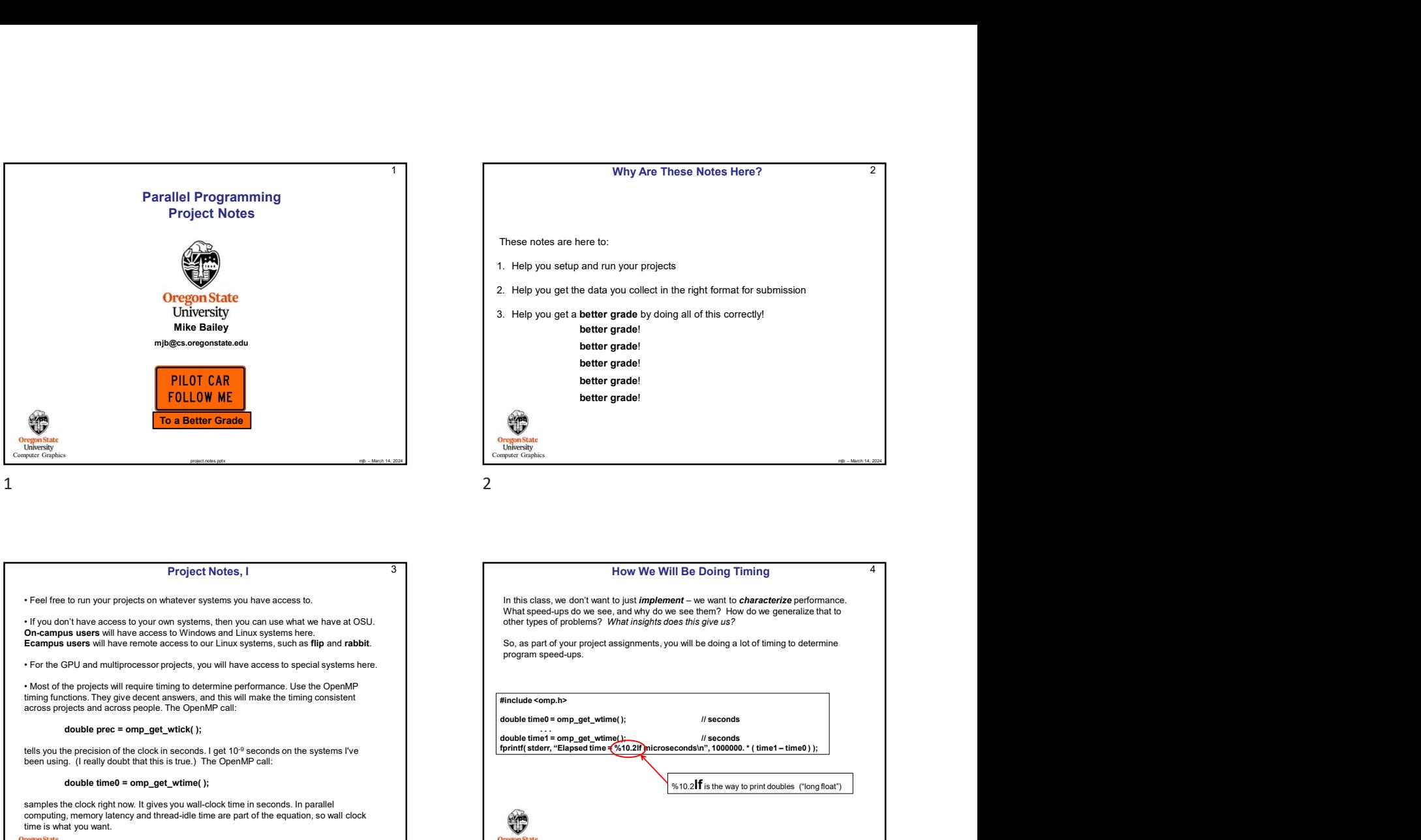

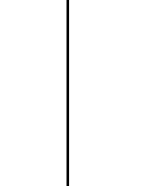

### Project Notes, I

If you don't have access to your own systems, then you can use what we have at OSU.<br>On-campus users will have access to Windows and Linux systems here.<br>Ecampus users will have remote access to our Linux systems, such as fl

timing functions. They give decent answers, and this will make the timing consistent **call and the open team of the open**<br>across projects and across people. The OpenMP call:

tells you the precision of the clock in seconds. I get 10<sup>-9</sup> seconds on the systems I've **clock in the open open to the conduct of the conduct of the open open** of the systems I've in the open of the open MP call:<br>been us

## double time0 = omp\_get\_wtime( );

**Oregon State**<br>
University samples the clock right now. It gives you wall-clock time in seconds. In parallel<br>computing, memory latency and thread-idle time are part of the equation, so wall clock

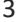

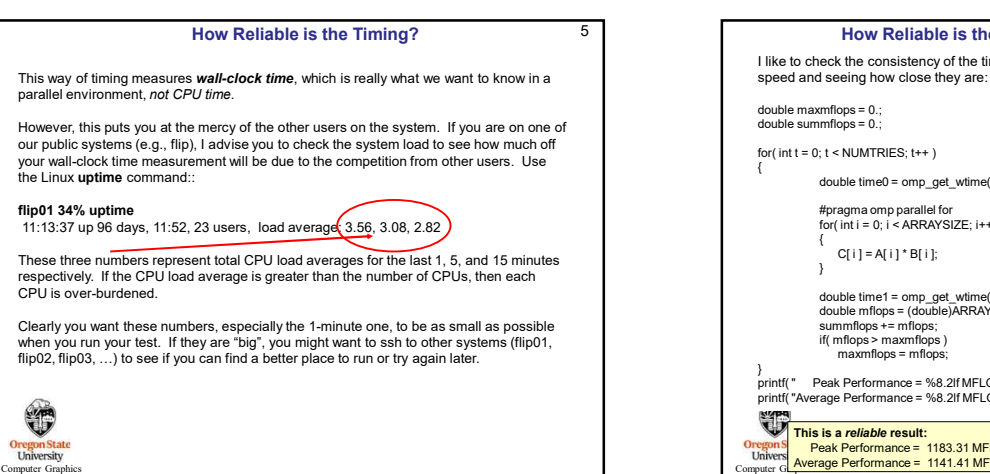

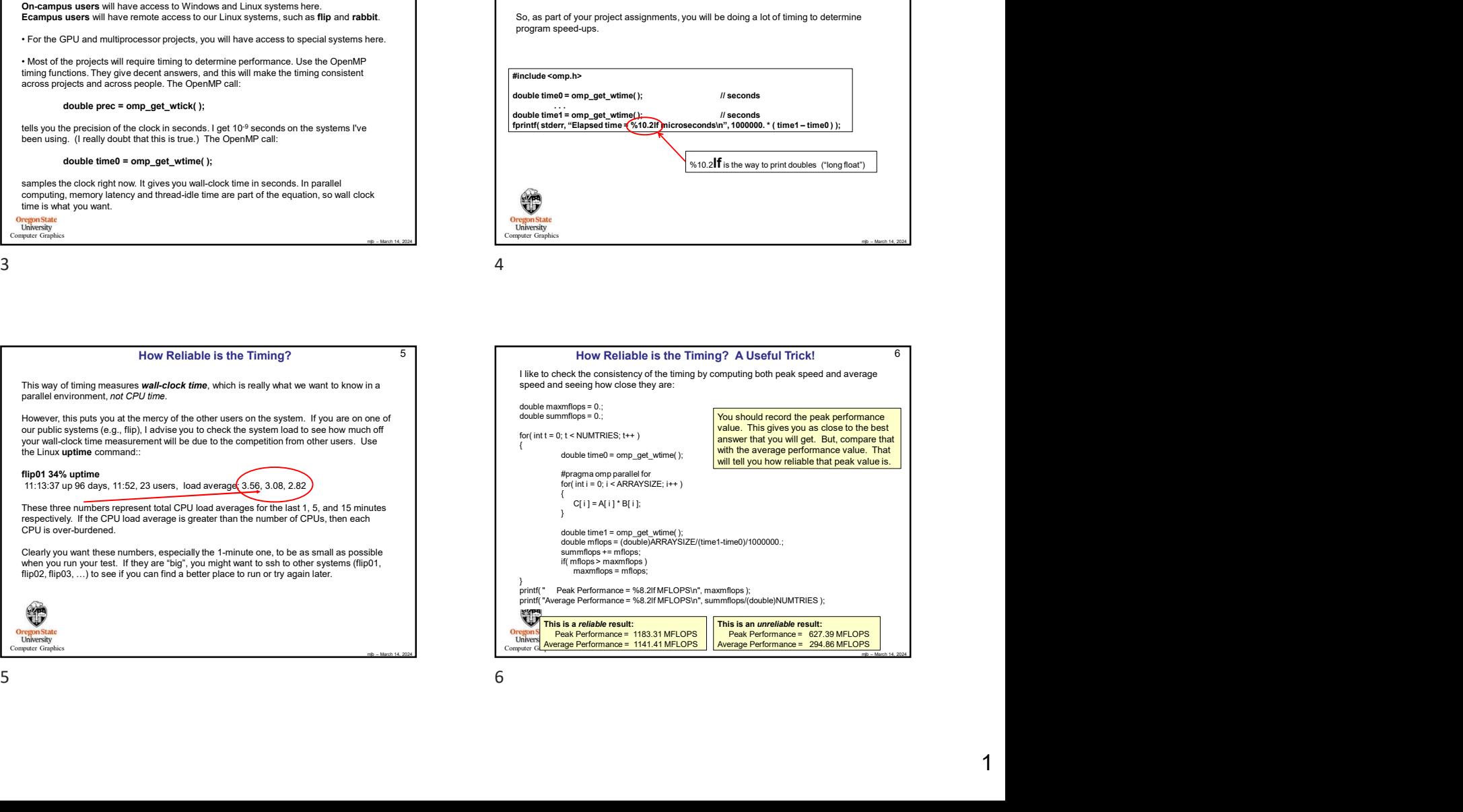

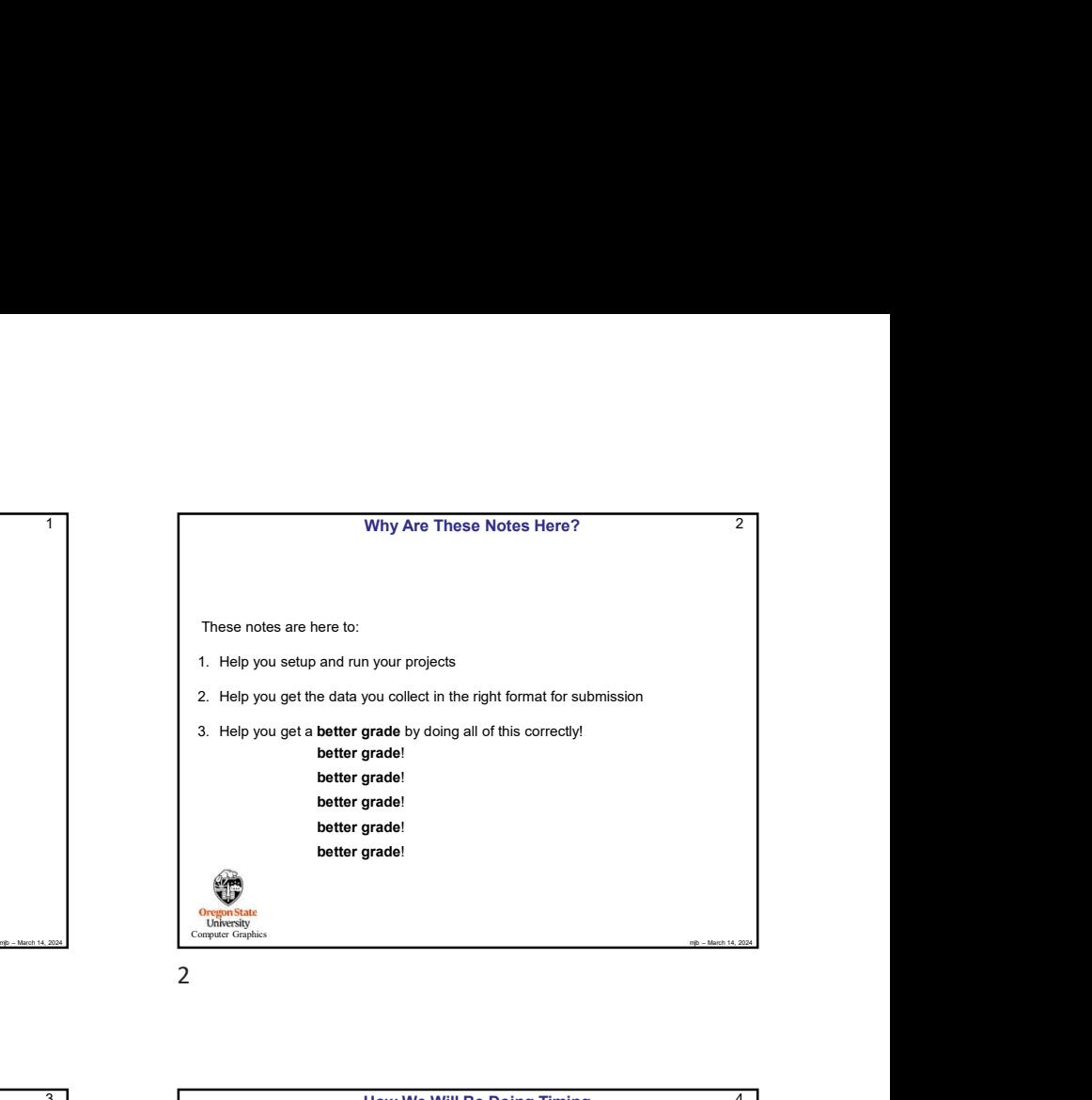

better grade!

**Computer Graphics** 

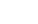

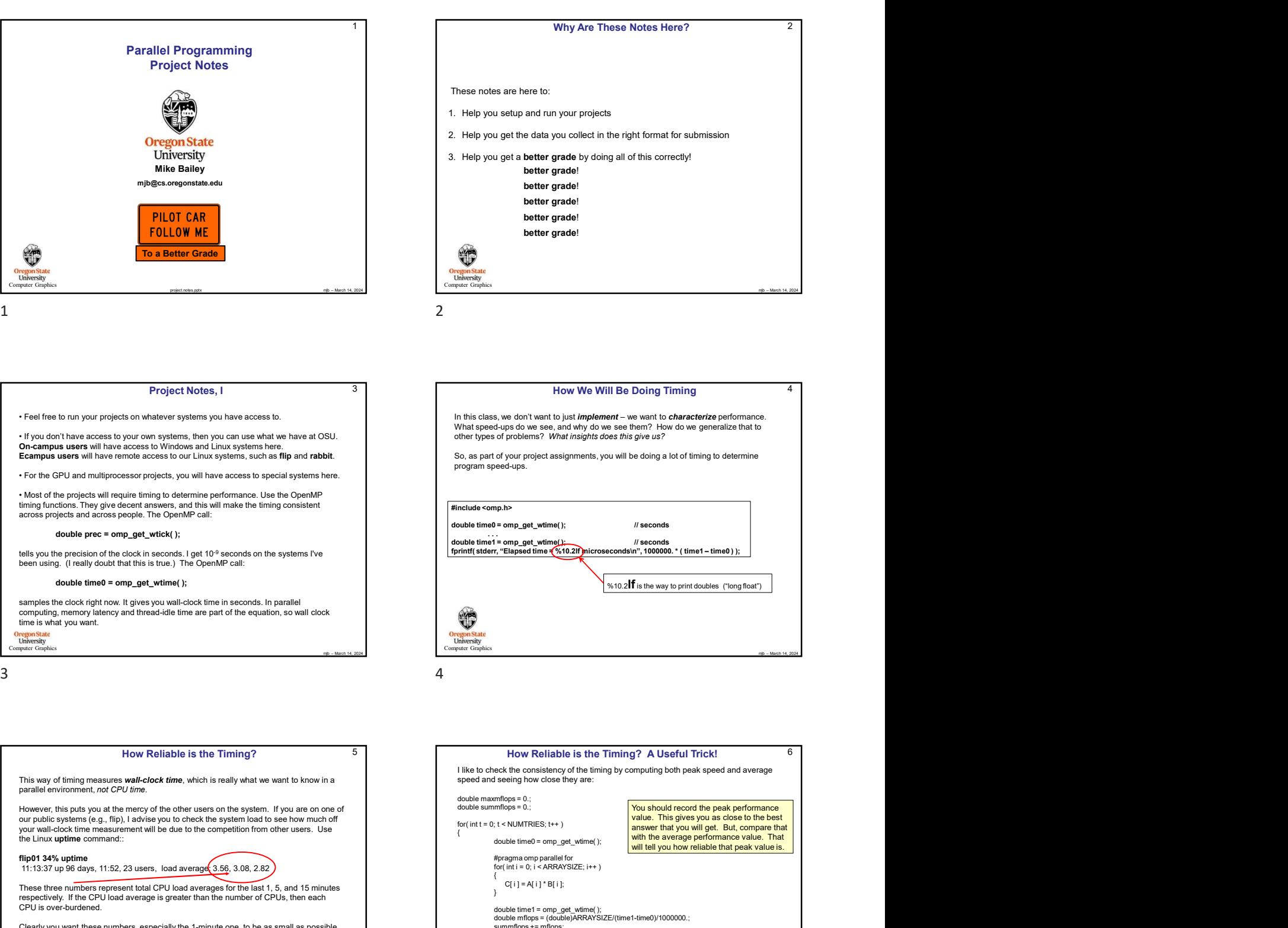

2

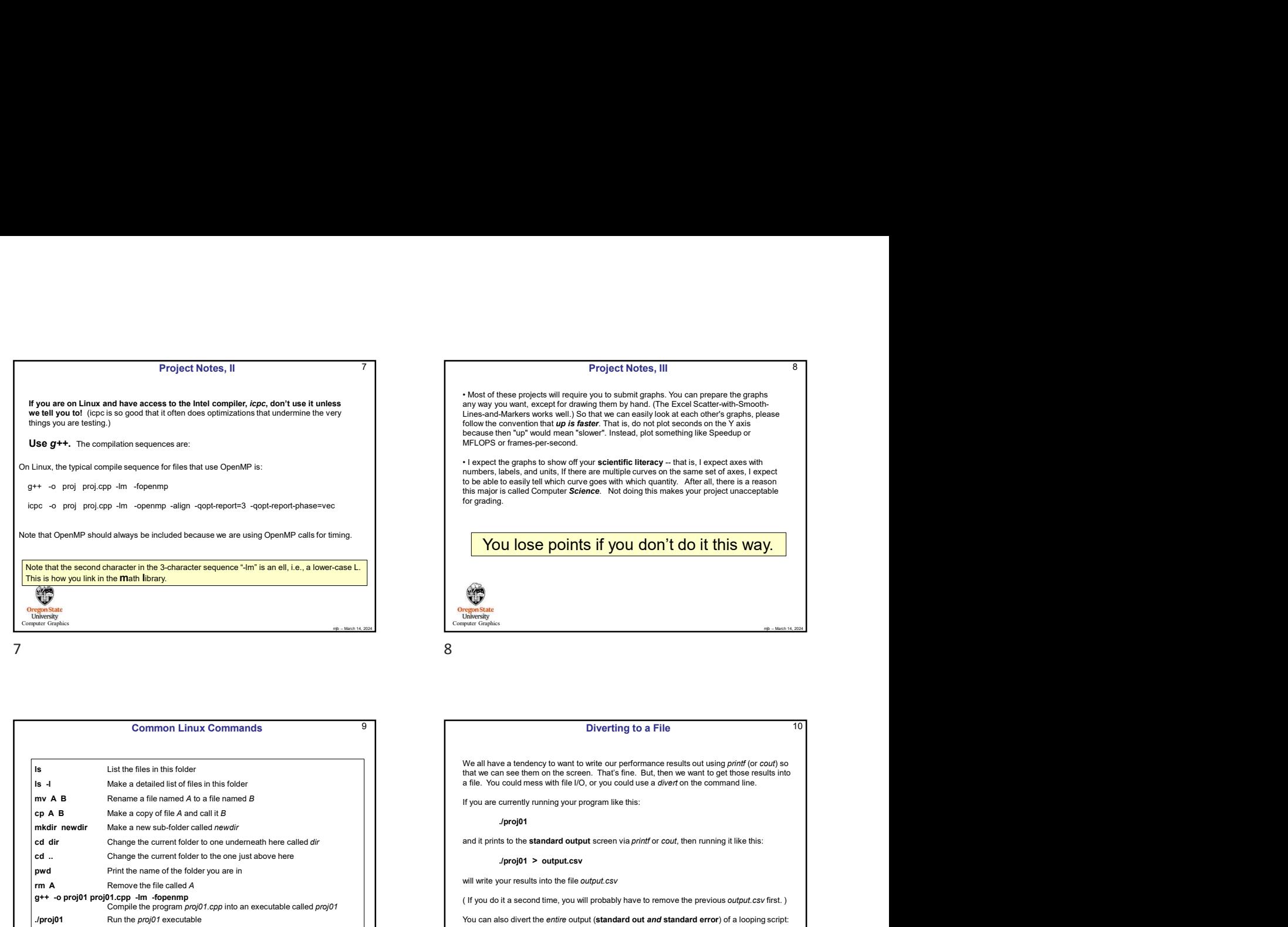

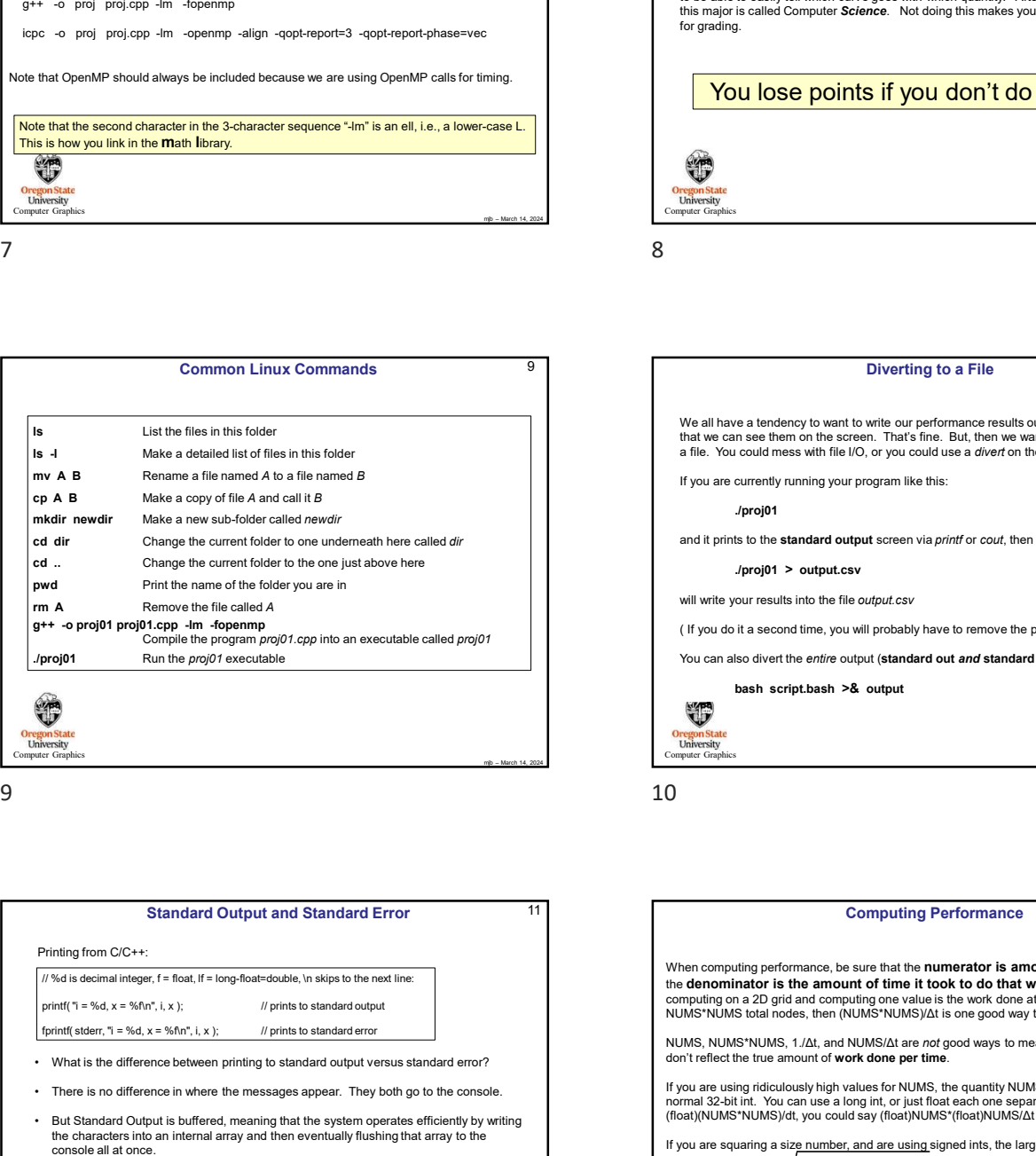

Computer Graphics

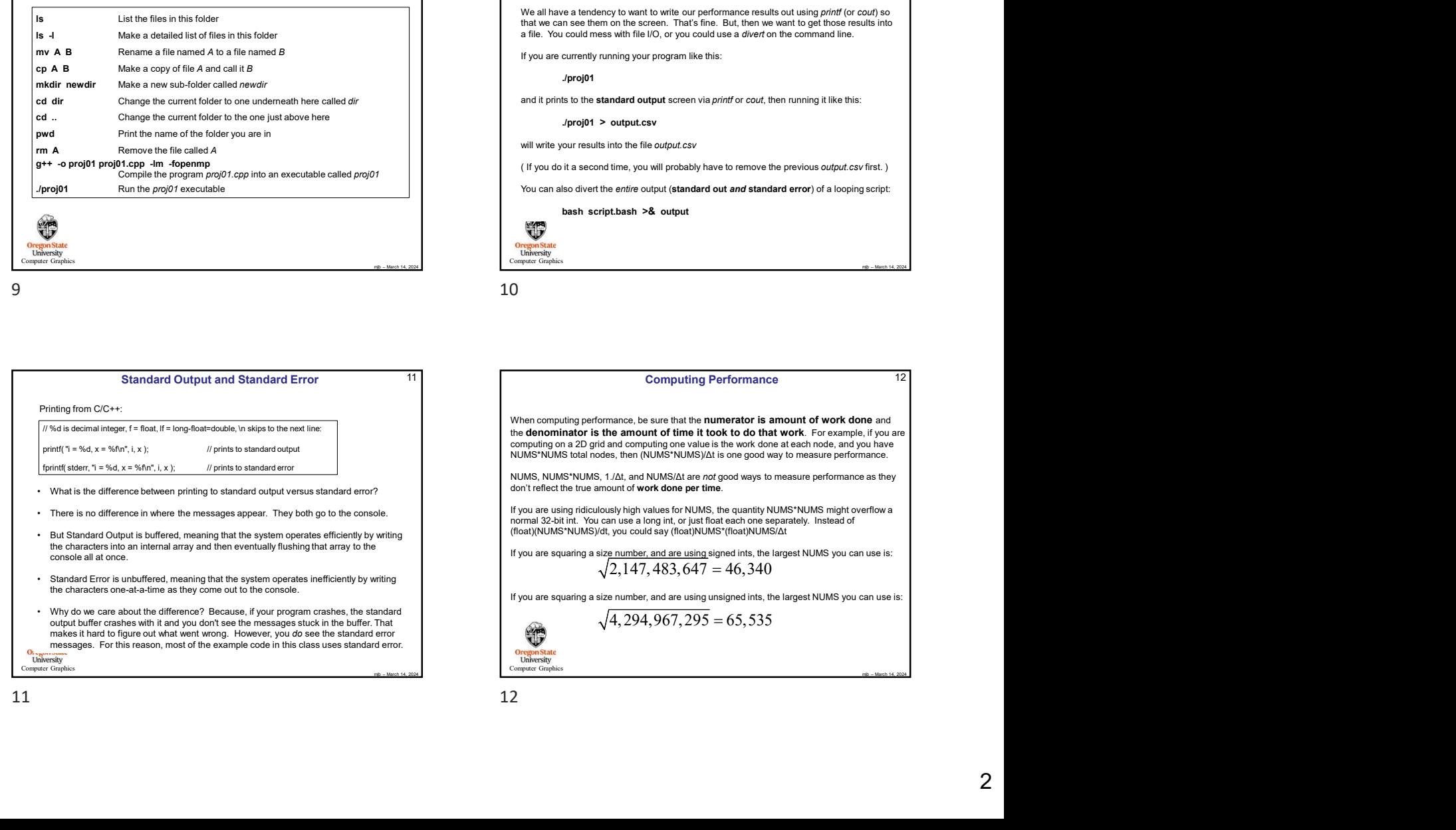

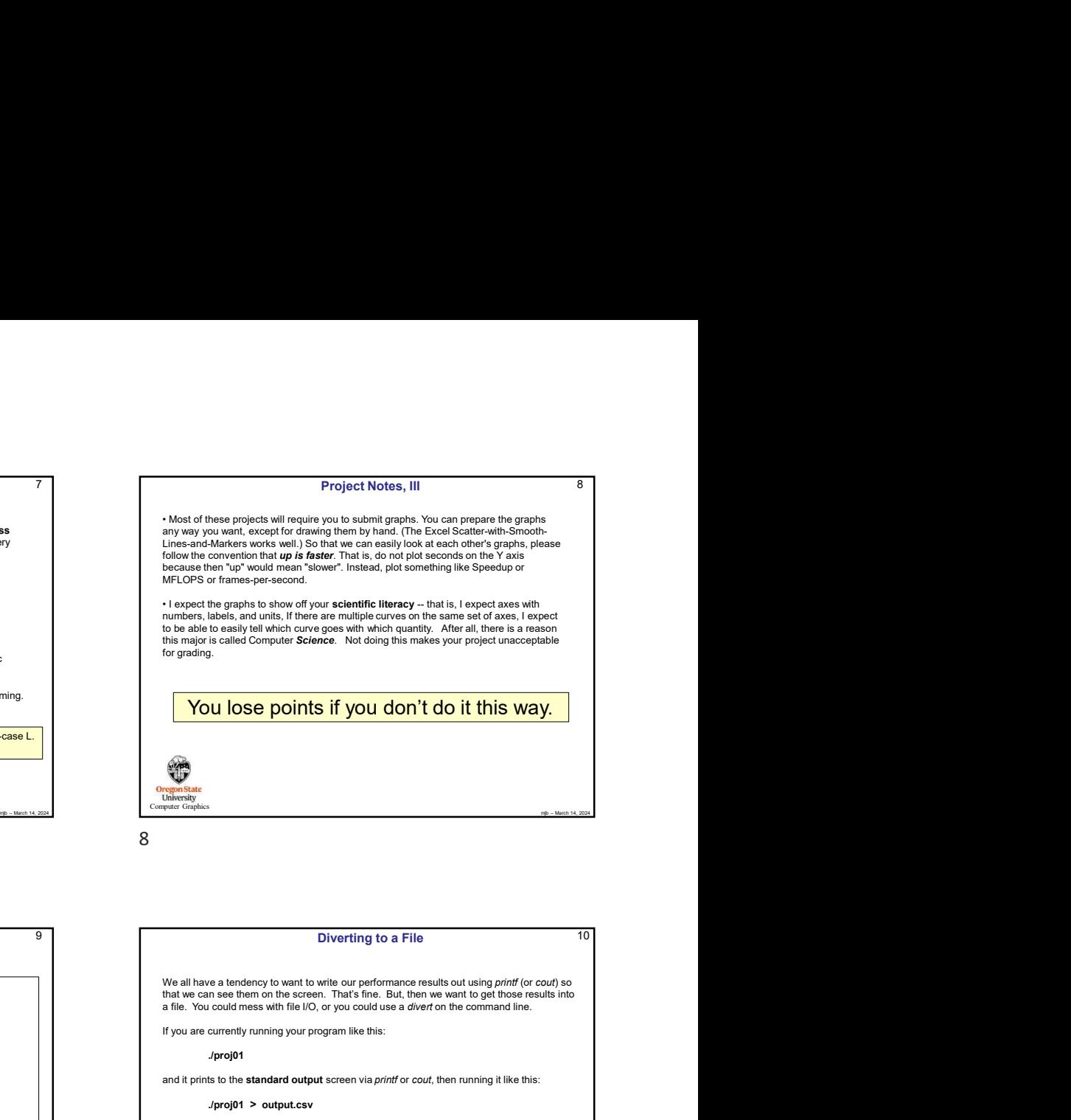

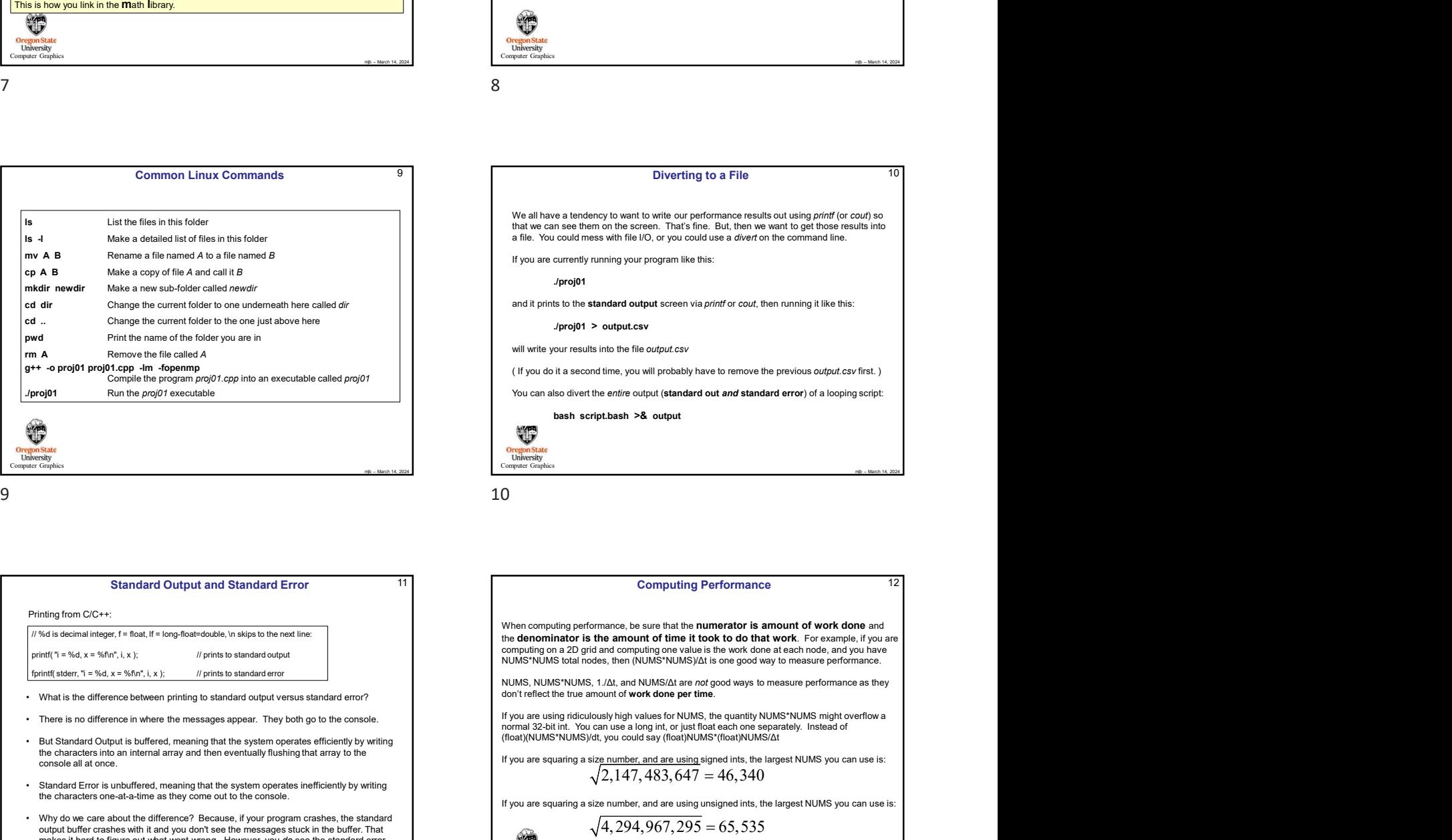

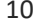

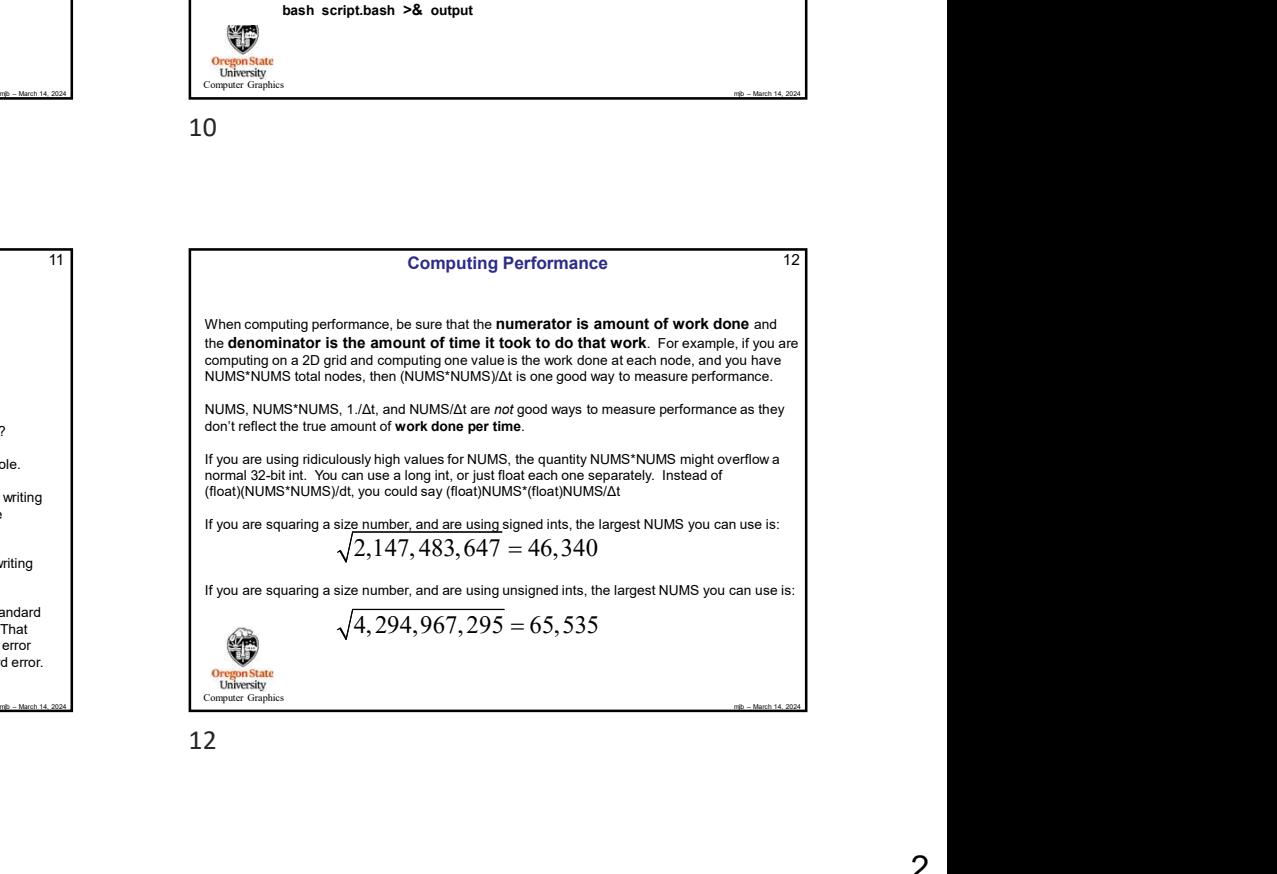

If you are using ridiculously high values for NUMS, the quantity NUMS\*NUMS might overflow a (float)(NUMS\*NUMS)/dt, you could say (float)NUMS\*(float)NUMS/Δt

If you are squaring a size number, and are using signed ints, the largest NUMS you can use is:  $\sqrt{2,147,483,647} = 46,340$ 

If you are squaring a size number, and are using unsigned ints, the largest NUMS you can use is:

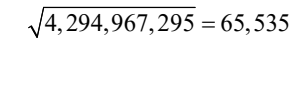

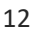

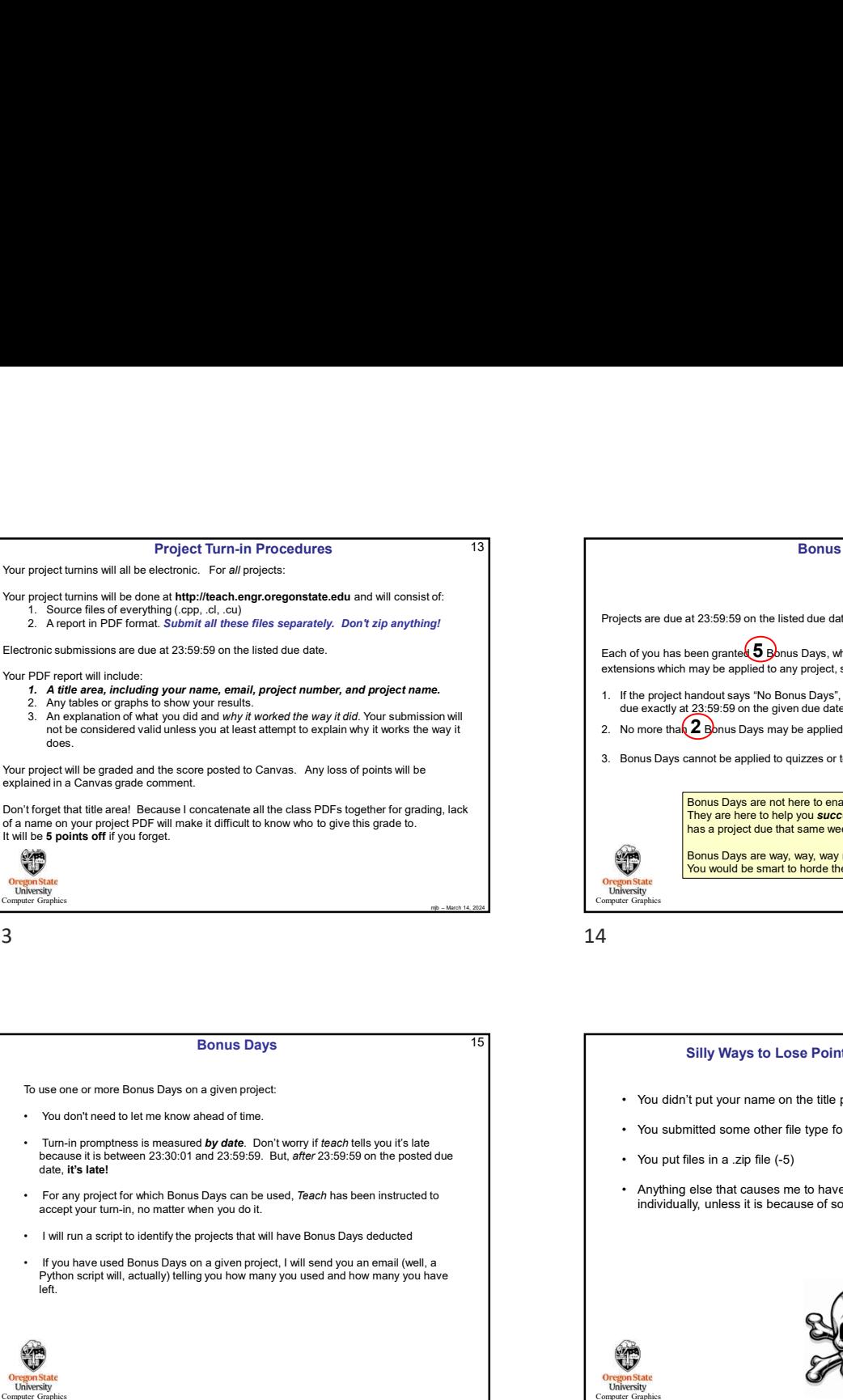

Don't forget that title area! Because I concatenate all the class PDFs together for grading, lack of a name on your project PDF will make it difficult to know who to give this grade to.

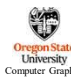

- 
- 
- 
- 
- Python script will, actually) telling you how many you used and how many you have

Computer Graphics

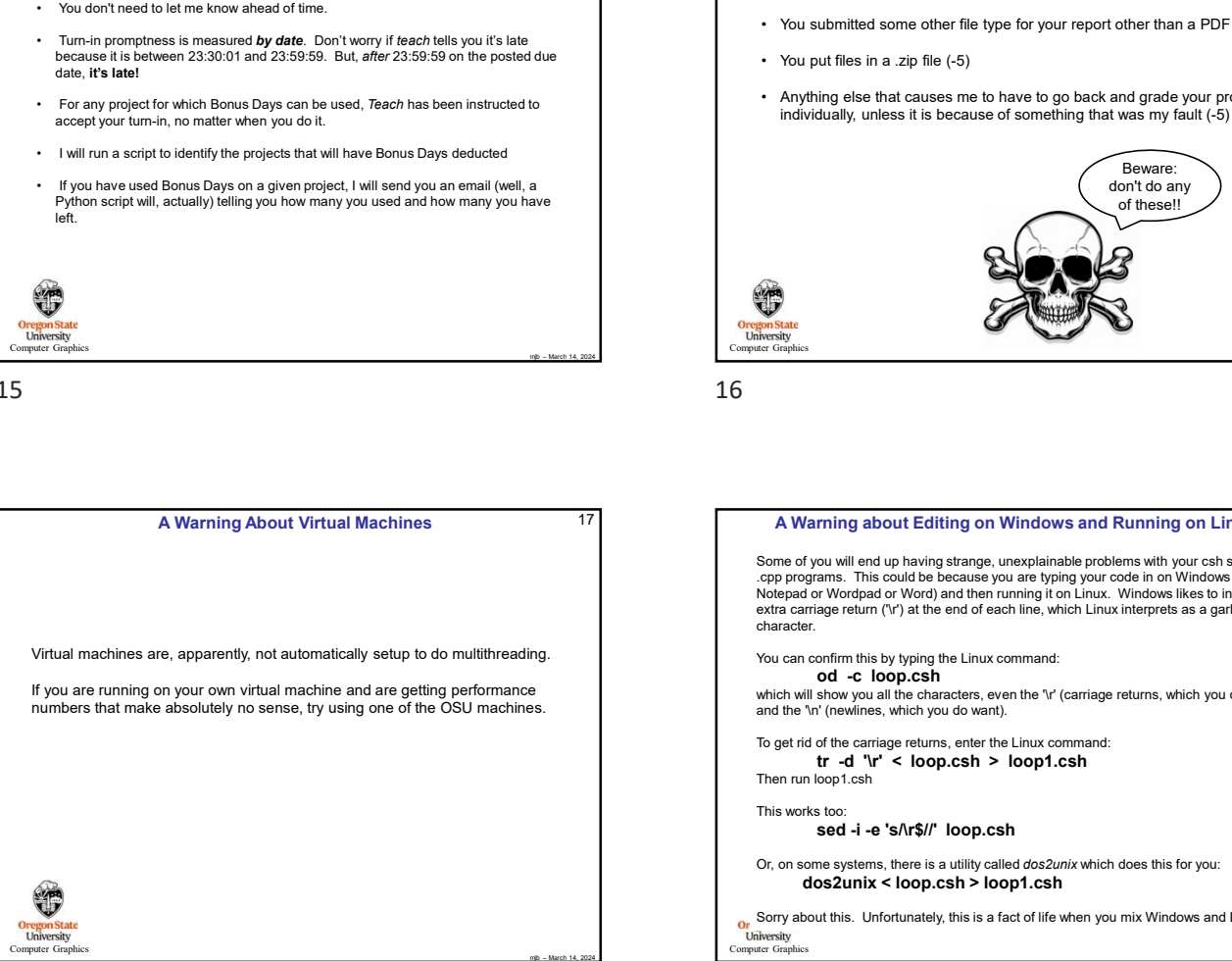

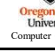

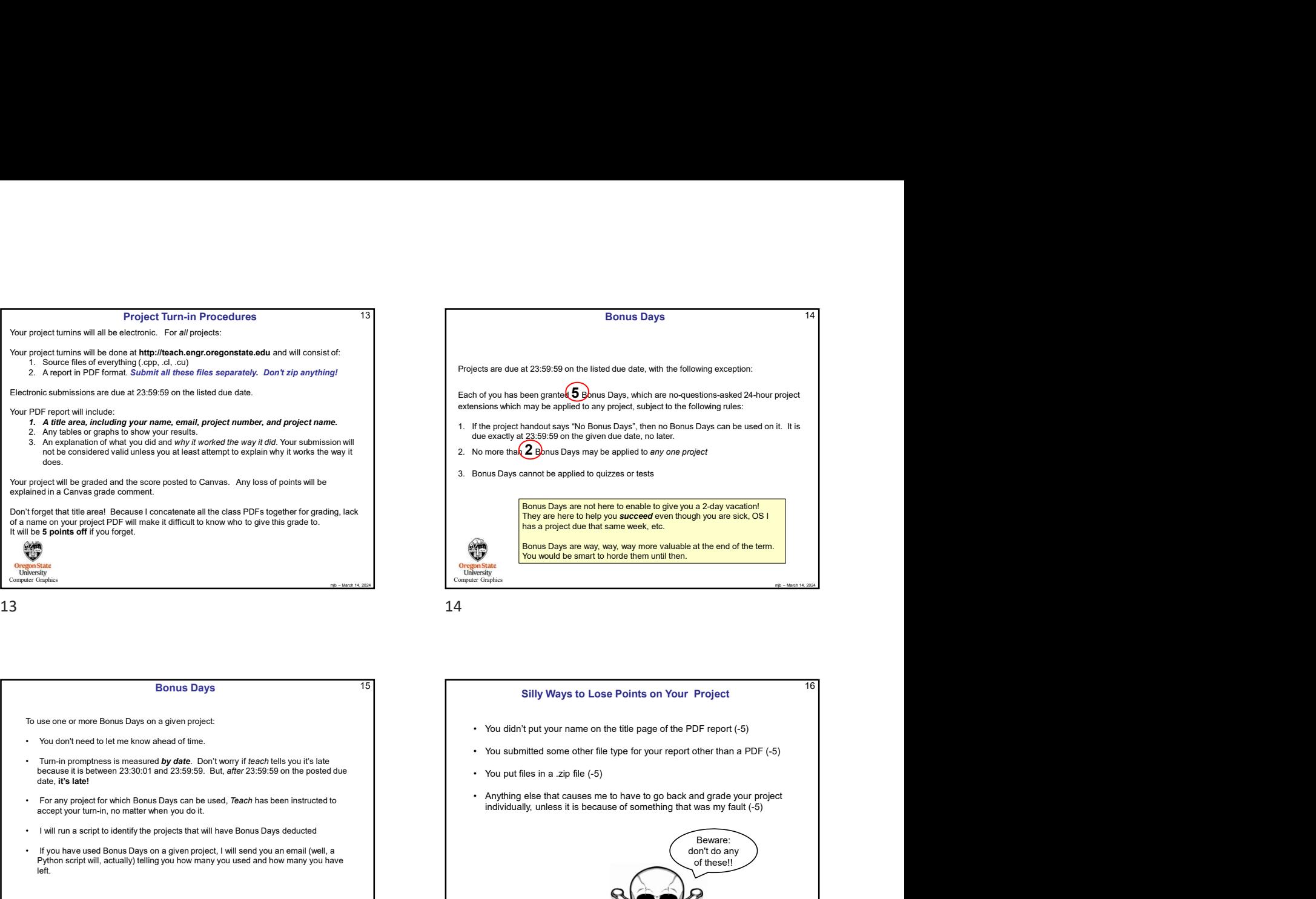

# 15 15 **Silly Ways to Lose Points on Your Project** 16

- 
- 
- 
- individually, unless it is because of something that was my fault (-5)

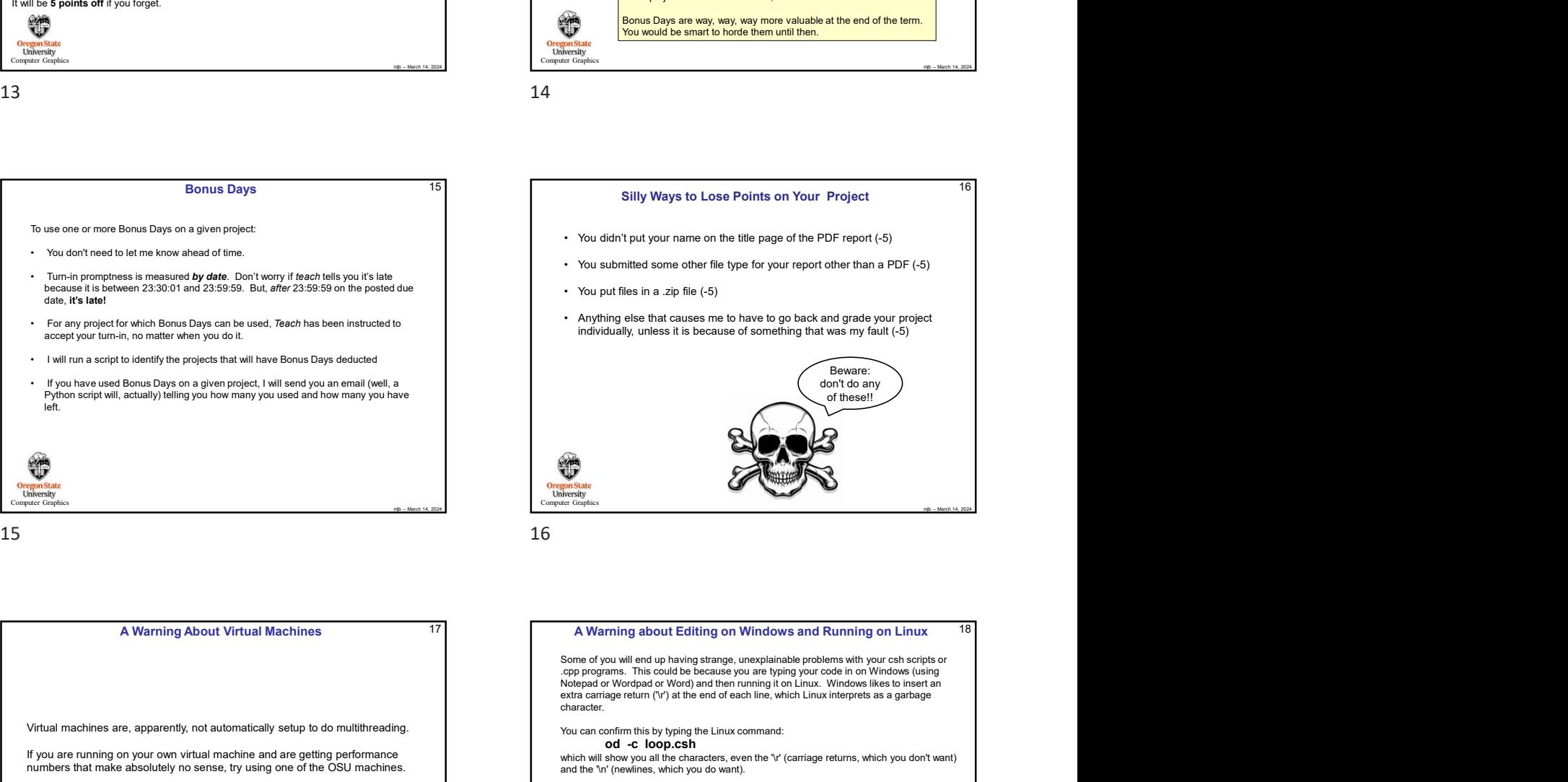

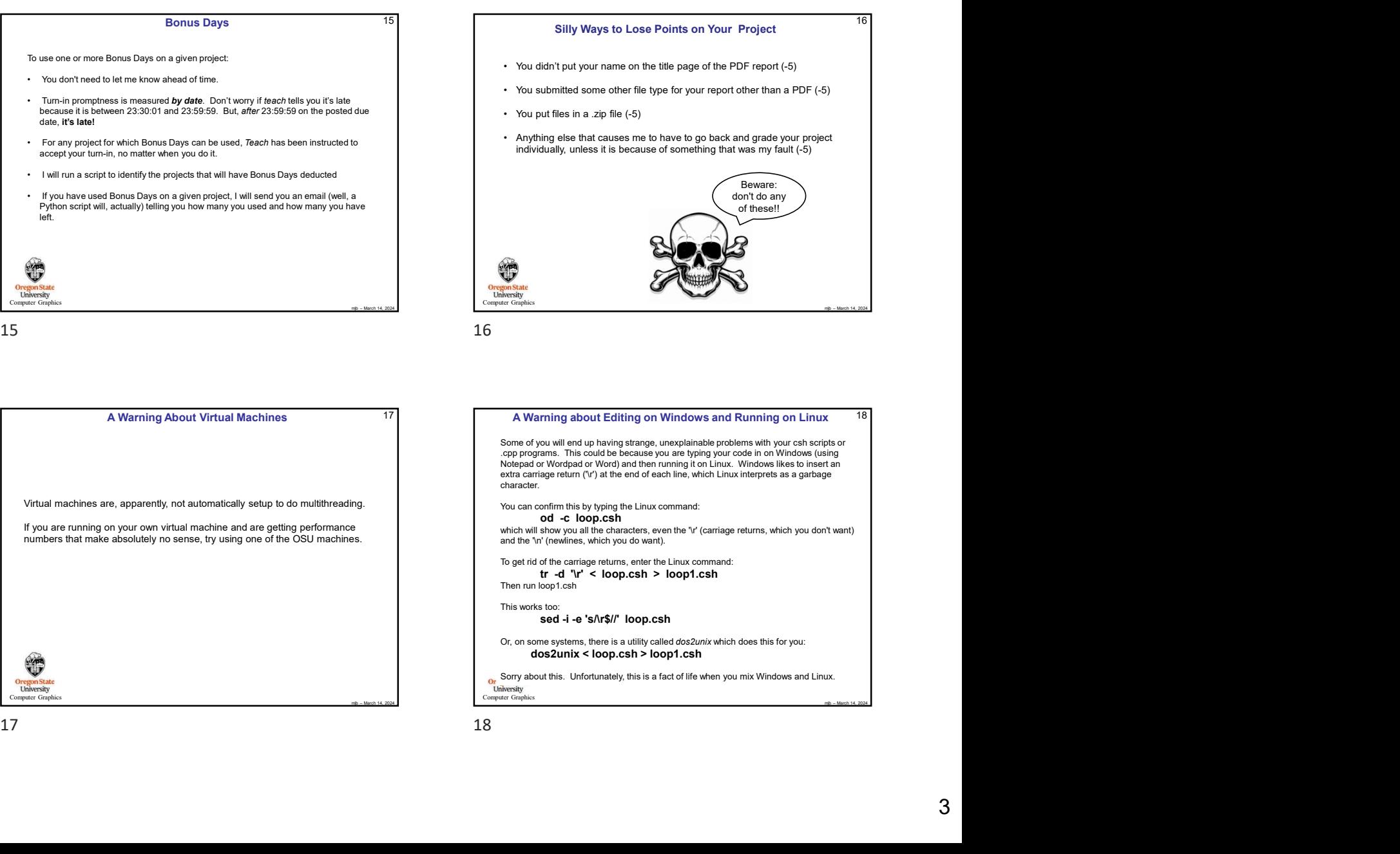

16

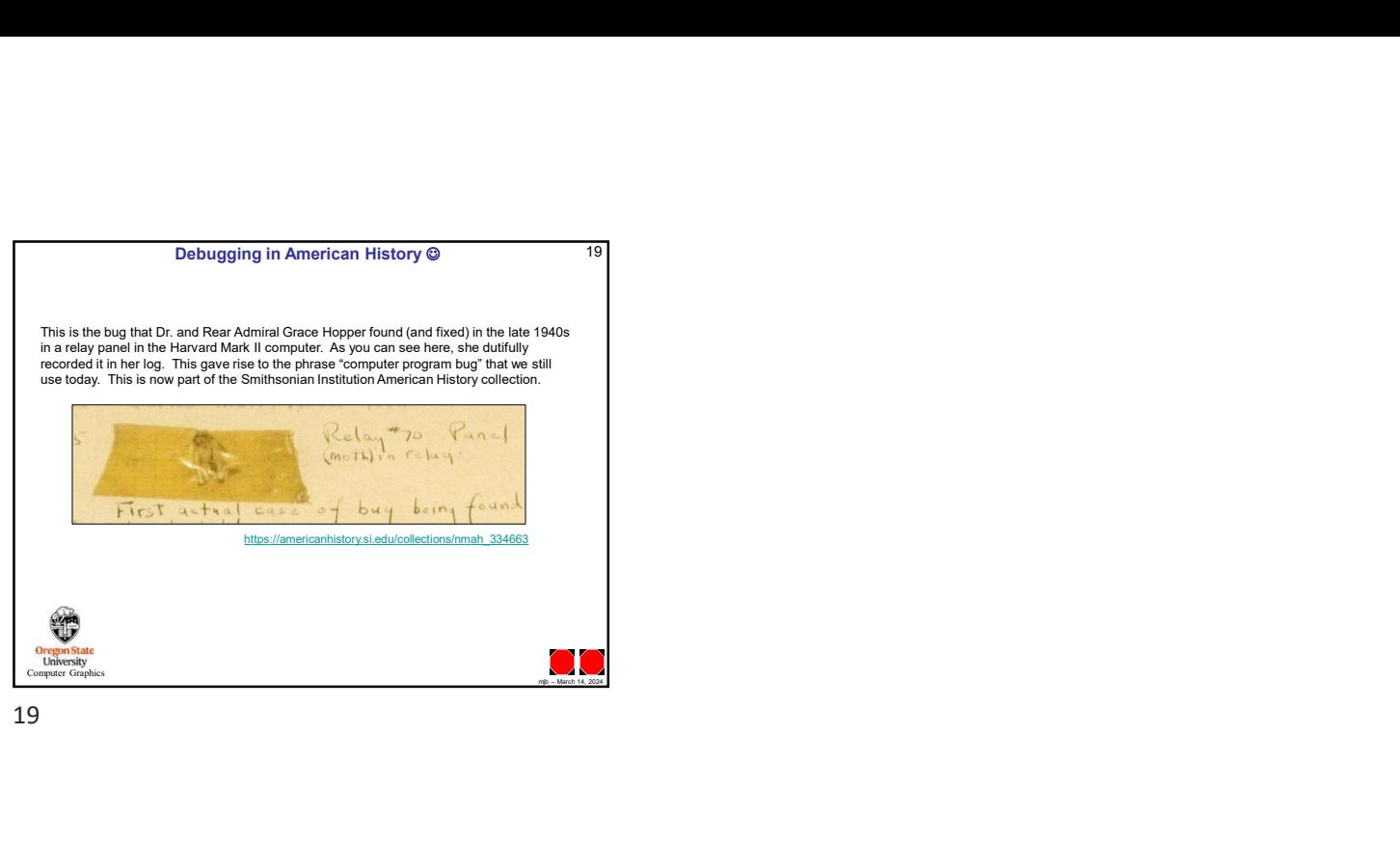

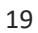